# **TOOLS FOR UNDERSTANDING MULTILEVEL REGRESSION MODELS**

Iain Pardoe

Lundquist College of Business University of Oregon

April 8, 2005

ipardoe@lcbmail.uoregon.edu

http://lcb1.uoregon.edu/ipardoe/

Joint work with Andrew Gelman, Columbia University and S V Subramanian, Harvard School of Public Health

### **Presentation Outline**

- 1. Application: income inequality and health in the U.S.
- 2. Multilevel regression modeling
- 3. Fitting a multilevel model
- 4. Displaying/understanding multilevel mean parameters
- 5. Displaying/understanding multilevel variance parameters
- 6. Diagnostics for model checking
- **1. Application: income inequality and health in the U.S.**
	- Poverty: risk factor for premature mortality/increased morbidity
	- But, does unequal income distribution in a society pose an additional hazard to individual health within that society? (Subramanian and Kawachi, 2004)
	- Individual-level model measures relation between income and health for individuals across all 50 states
	- But, this ignores possibility that health outcomes within states are correlated (due to income inequality, say)
	- State-level model measures relation between income inequality and aggregate (societal) health
	- But, this fails to control for individual-level effects

#### **Multilevel model: combines individual and state models**

- 2002 Current Population Survey, 2000 Census
- $y_{ij} \sim$  Bernoulli $(p_{ij})$ ,  $i$ : individual,  $j$ : state
	- $y = 1$  fair/poor health vs.  $y = 0$  excellent/v.good/good health
- logit $(p_{ij}) = \alpha_j + \beta^T X_{ij}$  ( $X_{ij}$  are individual-level predictors)
	- − equivalized income categories
	- − controls: age, gender, marital status, race, education, insurance
- $\bullet \ \alpha_j \sim {\sf N}(\gamma^T G_j, \sigma^2) \quad \ (G_j \text{ are state-level predictors})$ 
	- − median household income
	- − Gini coefficient (income inequality)

## **2. Multilevel regression modeling**

- Huge potential for multilevel models (MLMs) to improve undestanding of the world around us
- But, formulating, fitting, and understanding MLMs remains difficult
- Goal: emulate linear regression
	- − idea (least squares)
	- − algorithm (software)
	- − choice of model specification
	- − diagnostics
	- − ways to understand results of fitted model

## **3. Fitting a multilevel model**

- Our approach: Bayesian inference using MCMC (Gibbs sampler and Metropolis algorithm)
- Software: R and Bugs
- Other software: MLwiN (IGLS/RIGLS or MCMC), HLM (ML)
- Issues:
	- − redundant parameterization for Gibbs sampler
	- − weakly-informative prior distributions
	- − notation (depends on the model)
	- − viewing categorical predictors as latent data

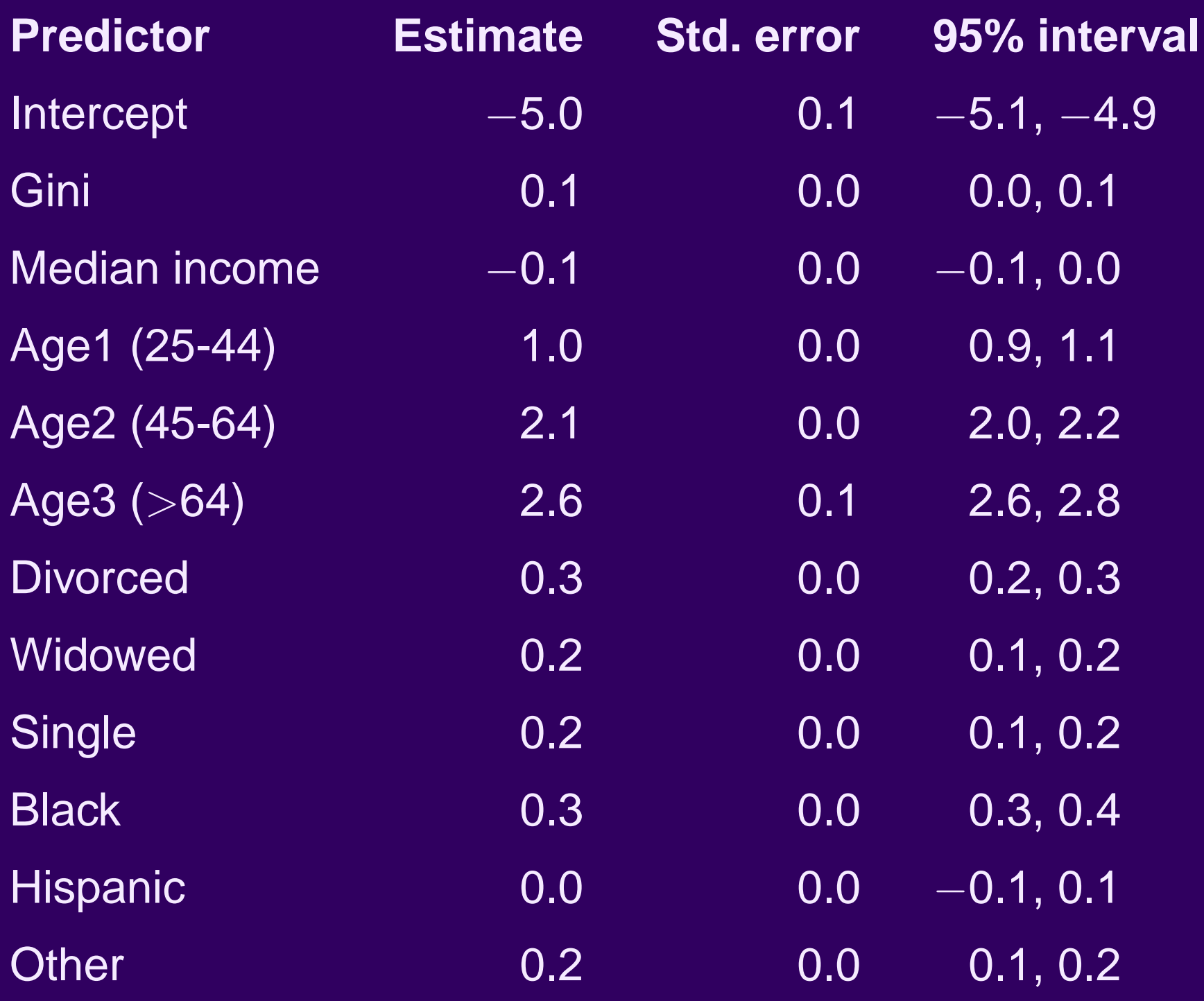

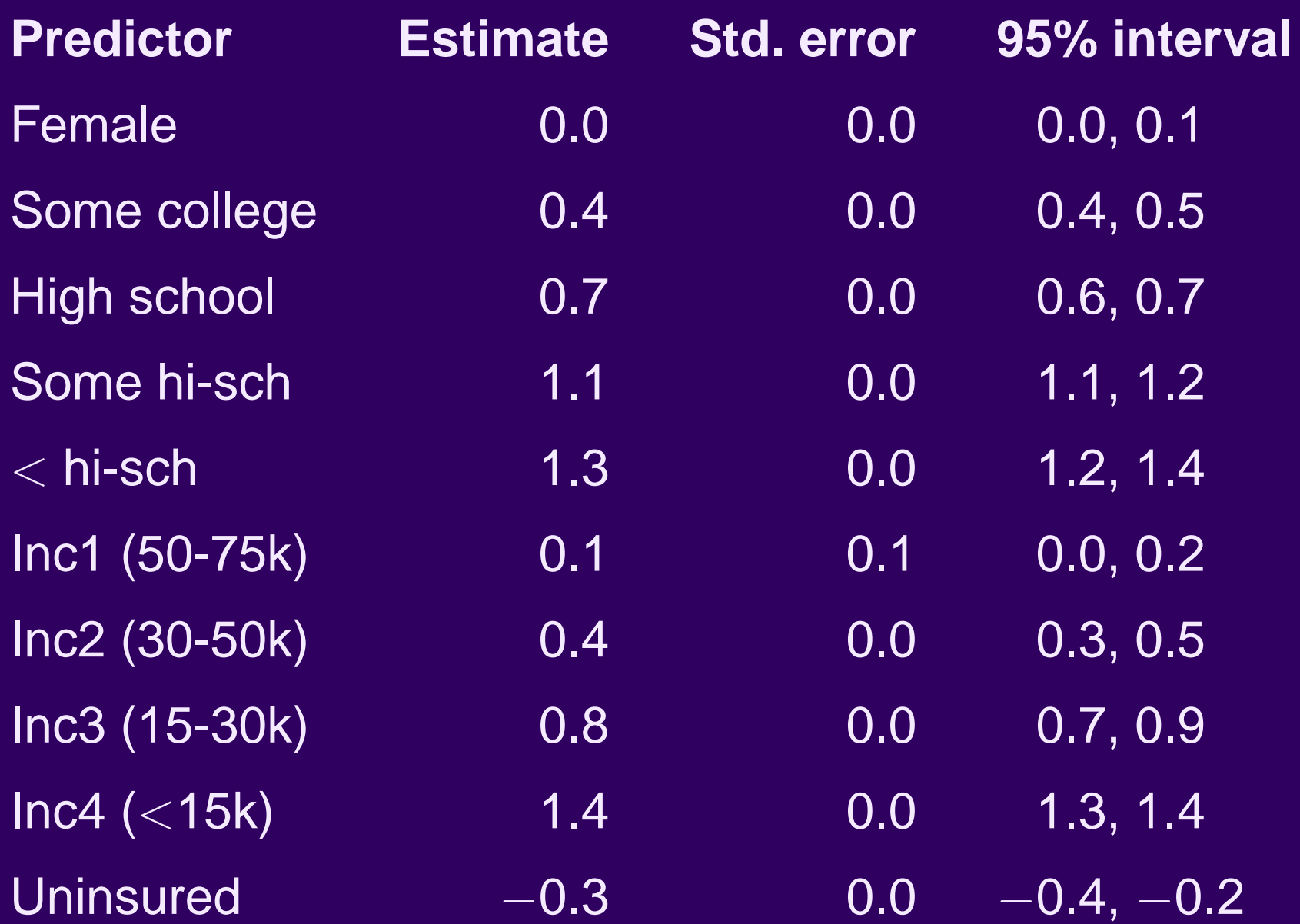

### **4. Displaying/understanding multilevel mean parameters**

- Extend ideas in Gelman et al. (2002):
	- − summarize inferences by simulations
	- − graph regression lines, uncertainties, and data
	- − graph group-level regression lines, uncertainties, and group-level estimates
- Average predictive effects (Gelman and Pardoe, 2005a): change in response change as predictor changes, averaged over predictor distribution (incorporating parameter uncertainty)
	- − works for nonlinear mean functions, interactions, and variance components (see also Gelman, 2005)
	- − graphs of average predictive effects (Pardoe and Shor, 2005)

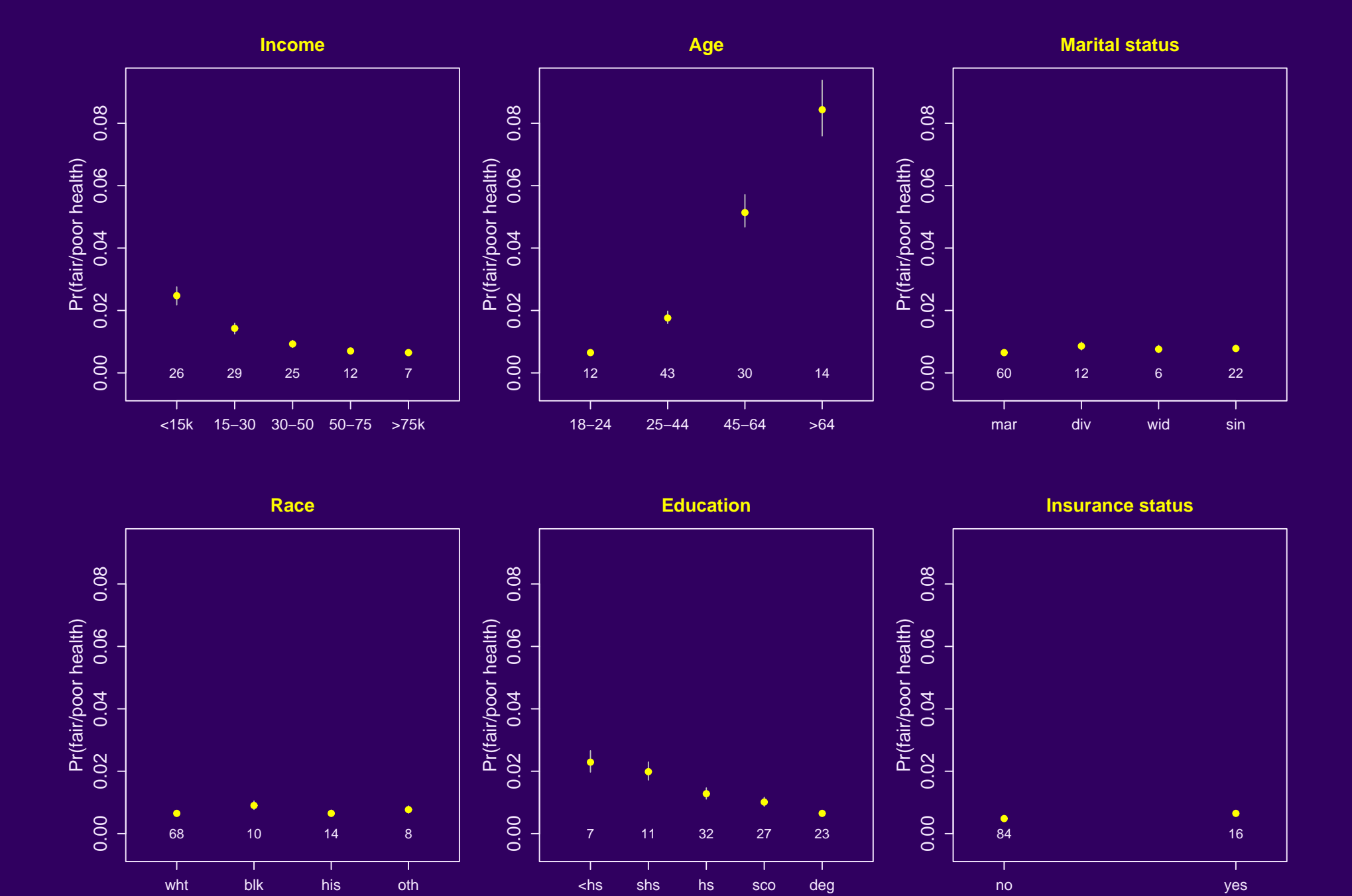

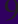

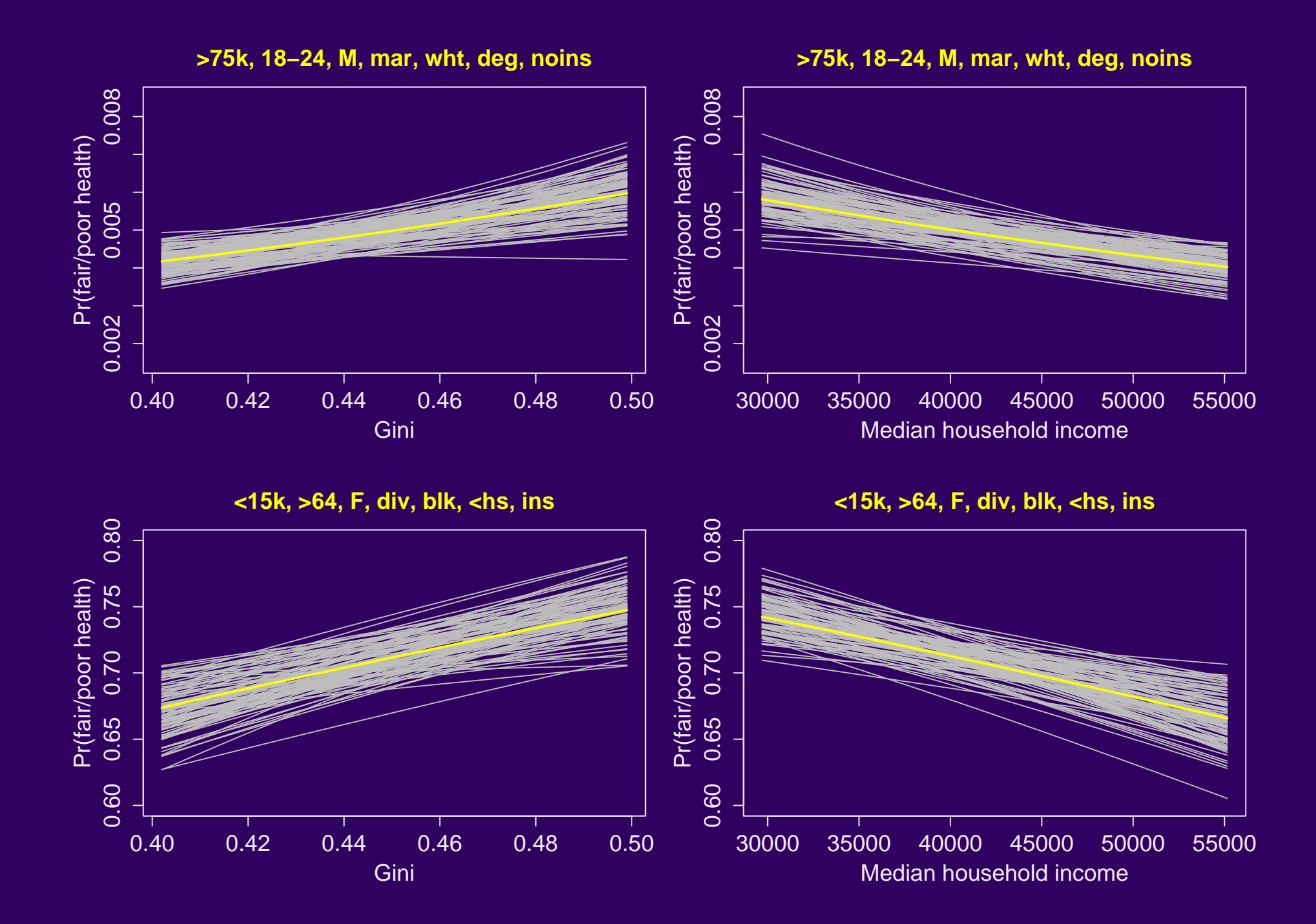

Predictive effect (PE) for an input variable:

"The expected change in the response per unit change in the input, with all other inputs held constant"

$$
\mathsf{PE}(u^{(1)} \!\to\! u^{(2)}, v, \theta) = \frac{\mathsf{E}(y|u^{(2)}, v, \theta) - \mathsf{E}(y|u^{(1)}, v, \theta)}{u^{(2)} - u^{(1)}}
$$

where  $\overline{u}$  is the input of interest,  $v$  represents the other inputs,  $u^{(1)}$  is the initial value of  $u$ , and  $u^{(2)}$  is the final value of  $u$ .

**APE:** average over distributions for  $x = (u, v)$  and  $\theta$ .

Weights,  $w_{ij} =$  $|u_j-u_i|$  $\overline{1+(v_i-v_j)^T\Sigma_v^{-1}(v_i-v_j)}$ 

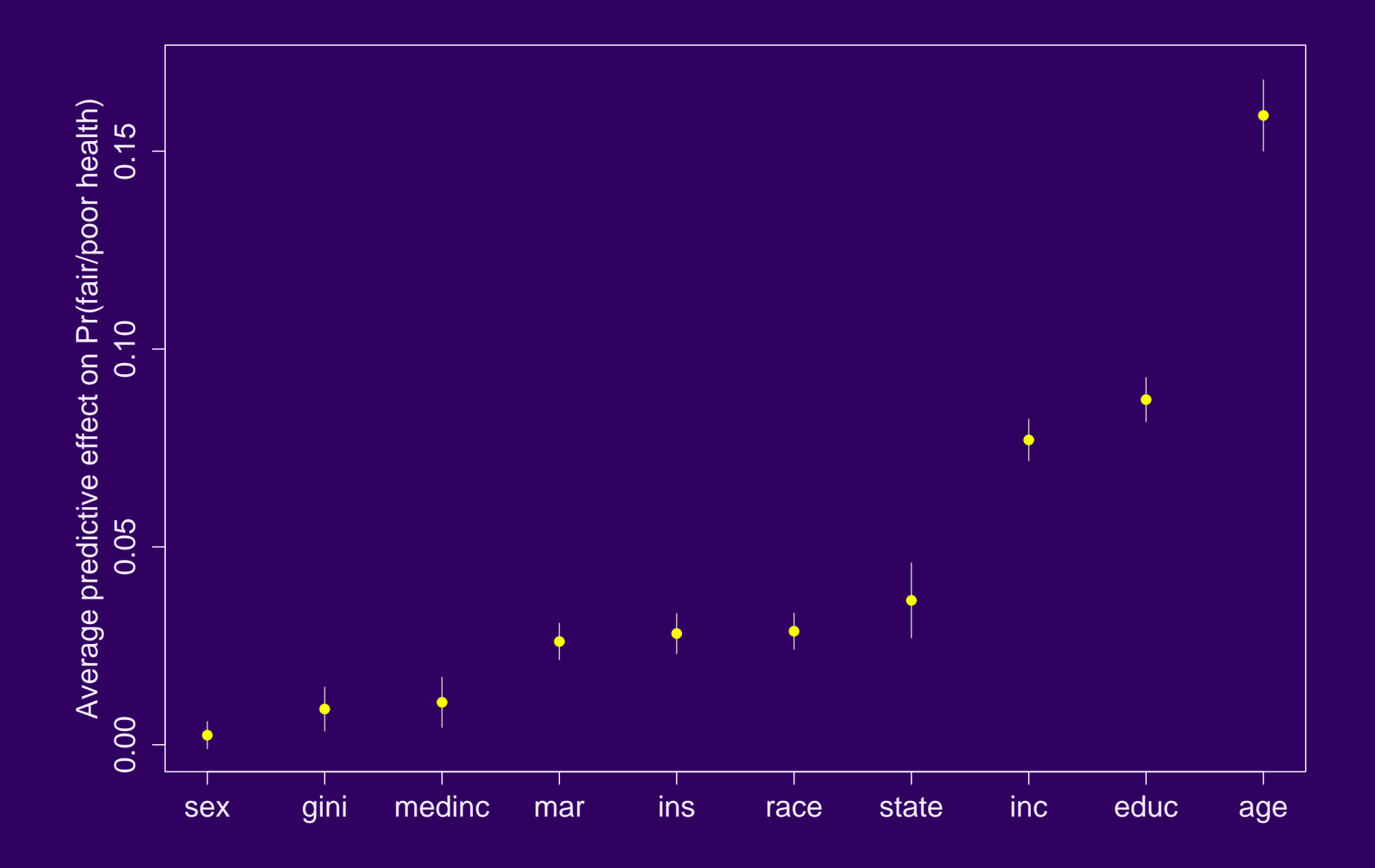

### **5. Displaying/understanding multilevel variance parameters**

- Gelman (2005) revisits ANOVA to motivate Bayesian ANOVA, and finite-population and super-population variances
- Gelman and Pardoe (2005b) generalize explained variance  $(R^2)$  at each level of an MLM. Equivalent to usual definition of  $R^2$  in classical least-squares regression. Average over regression parameter uncertainty: "Bayesian adjusted  $R^2$ ."
- Gelman and Pardoe (2005b) also propose a related variance comparison to summarize degree to which estimates at each level of MLM are pooled together based on level-specific regression relationship, rather than estimated separately. In simple random-intercepts MLM, related to "shrinkage."

General multilevel model:

$$
\theta_k^{(m)} = \mu_k^{(m)} + \epsilon_k^{(m)}, \quad \text{for } k = 1, \dots, K^{(m)}
$$

Explained variance:

$$
R^{2} = 1 - \frac{\mathbf{E}\left(\sqrt{\mathbf{K}}_{\mathbf{k} = 1}^{K} \epsilon_{k}\right)}{\mathbf{E}\left(\sqrt{\mathbf{K}}_{\mathbf{k} = 1}^{K} \theta_{k}\right)} = 0.35
$$

- 1. Compute the vectors of "responses"  $\theta_k$ , "predicted values"  $\mu_k$ , and "errors"  $\epsilon_k = \theta_k - \mu_k$
- 2. Compute the sample variances,  $\stackrel{\kappa}{\chi}_{\epsilon4}\theta_{k}$  and  $\stackrel{\kappa}{\chi}_{\epsilon4}\epsilon_{k}$
- 3. Average over the simulation draws to estimate  $\mathsf{E}\left(\stackrel{\kappa}{\underset{\kappa=1}{\sum}}\theta_{k}\right)$ and  $\mathsf{E}\left(\stackrel{\kappa}{\underset{\kappa=1}{\lambda\in}}\epsilon_{k}\right)$ , and then use these to calculate  $R^{2}$  $\frac{1}{2}$

´

General multilevel model:

$$
\theta_k^{(m)} = \mu_k^{(m)} + \epsilon_k^{(m)}, \quad \text{for } k = 1, \dots, K^{(m)}
$$

Pooling factor:

$$
\lambda = 1 - \frac{\sum\limits_{\mathbf{k} = 1}^{\mathbf{K}} \mathbf{E}(\epsilon_k)}{\mathbf{E}\left(\sum\limits_{\mathbf{k} = 1}^{\mathbf{K}} \epsilon_k\right)} = 0.19
$$

- 1. For each  $k$ , estimate the posterior mean  $\mathsf{E}(\epsilon_k)$  of each of the errors  $\epsilon_k$  as defined previously
- 2. Compute  $\mathop{\rm {}_{k_1}}\limits^{\kappa} E(\epsilon_k)$ —that is, the variance of the  $K$  values of  $\mathsf{E}(\epsilon_k)$ —and then use this, along with  $\mathsf{E}(\stackrel{\kappa}{\text{N}}\epsilon_k)$  from the  $R^2$ calculation to calculate  $\lambda$

### **6. Diagnostics for model checking**

- Questions naturally arise as to whether an MLM provides an adequate fit to the data
- Is the computational burden of an MLM over a non-multilevel model justified?
- Bayes marginal model plots Pardoe (2004) can be used to visualize goodness of fit in multilevel settings
	- − can clearly demonstrate the need to consider MLMs when analyzing such data

#### **References**

- Gelman, A. (2005). Analysis of variance: why it is more important than ever (with discussion). The Annals of Statistics 33.
- Gelman, A. and I. Pardoe (2005a). Average predictive effects for models with nonlinearity, interactions, and variance components. Technical report, Dept. Statistics, Columbia U.
- Gelman, A. and I. Pardoe (2005b). Bayesian measures of explained variance and pooling in multilevel (hierarchical) models. Technical report, Dept. Statistics, Columbia University.
- Gelman, A., C. Pasarica, and R. Dodhia (2002). Let's practice what we preach: Turning tables into graphs. The American Statistician 56, 121–130.
- Pardoe, I. (2004). Model assessment plots for multilevel logistic regression. Computational Statistics and Data Analysis 46, 295–307.
- Pardoe, I. and B. Shor (2005). Graphical displays of predictive effects. Technical report, Lundquist College of Business, University of Oregon.
- Subramanian, S. V. and I. Kawachi (2004). Income inequality and health: What have we learned so far? Epidemiological Reviews 26, 78–91.